## SAP ABAP table PIQFLEX EXP PARAM {CM\* Map export parameter}

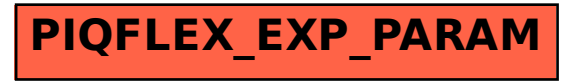